# Tutorial 5: Supervivencia con destino desconocido\* Curso: Métodos de captura-recaptura, UNAM. Abril, 2010.

Roberto E. Munguía-Steyer Dpto. Ecologia, IB-USP, Brasil. rmunguia.steyer@gmail.com

# 1. Modelos Cormack-Jolly-Seber (CJS)

Los modelos CJS son de uso frecuente en los trabajos de ecología de campo en los cuales los individuos de una población presentan una detectabilidad imperfecta  $(p < 1)$ . Los modelos CJS permiten disociar la probabilidad de supervivencia  $\phi$  de la de recaptura p a partir de nuestra historia de encuentros[1, 2]. En la historia de encuentros, resultado de nuestras sesiones de captura-recaptura, se encontrar´an combinados dos procesos. Un proceso será de caracter biológico (supervivencia) y el otro de observación producto de varios factores (conspicuidad, densidad, esfuerzo de colecta) [2, 3]. El parámetro de recaptura *p* comienza a contabilizarse a partir de la segunda visita, ya que el modelo CJS trata con los individuos capturados que han sido marcados previamente. La probabilidad de supervivencia es condicional, dependiente del estado previo (ningún individuo que ha muerto resucita a la siguiente captura), mientras que la probabilidad de recaptura no lo es a no ser que existan efectos comportamentales o de edad asociados.

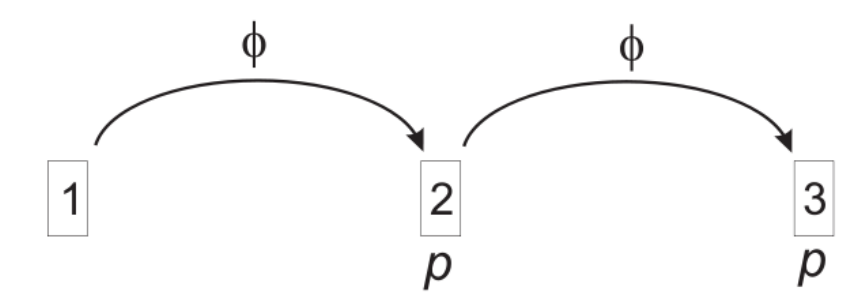

Cada historia de encuentros  $(2<sup>K</sup> - 1)$  tendrá una frecuencia dada y la distribución será del tipo multinomial. Pensando en  $K = 3$ , específicamente en la historia de encuentros 101. ¿Qué información podemos obtener de esta historia? Sabemos con certeza que

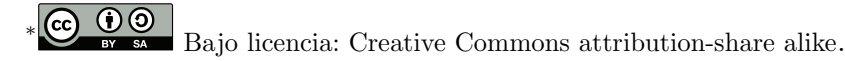

el individuo no murió en la segunda visita ya que lo volvimos a detectar en la tercera, por lo tanto la probabilidad de esa historia de encuentros en particular será el siguiente producto de las probabilidades de recaptura y supervivencia  $\phi_1(1-p_2)\phi_2 p_3$ . Veamos más historias de encuentro:

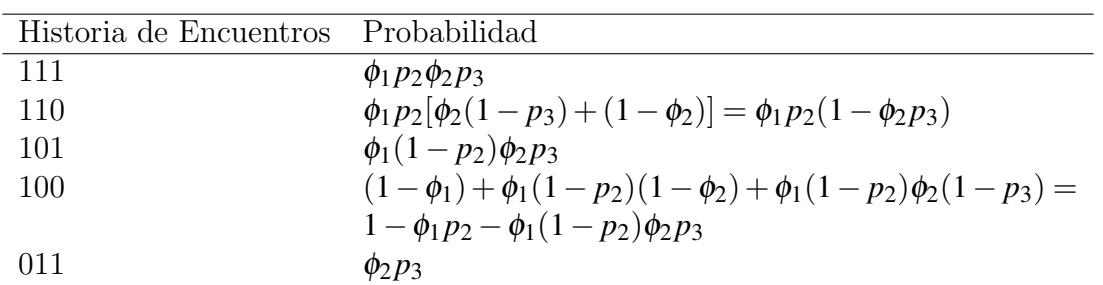

La función de la verosimilitud resulta del producto de la frecuencia con la que las historias de encuentros fueron observadas [3]:

$$
\mathscr{L}(\phi, \mathbf{p}|y_1, \cdots, y_n) \propto \prod_{i=1}^n Pr(y_i|\phi, \mathbf{p})
$$
 (1)

## 2. Supuestos del modelo CJS

- 1. Cada animal marcado en el tiempo (*i*) tiene la misma probabilidad de ser recapturado (*pi*).
- 2. Cada animal marcado en la población en el tiempo (*i*) tiene la misma probabilidad de sobrevivir al tiempo  $(i+1)$ .
- 3. Las marcas no se caen o borran, son detectables.
- 4. El proceso de colecta de la información durante las visitas es instantáneo, relativo al intervalo de tiempo transcurrido entre el tiempo (*i*) y el tiempo (*i*+1).

#### 2.1. El modelo CJS y su relación con el modelo Jolly-Seber

El modelo CJS es una restricción del modelo Jolly-Seber (JS) que además de estimar la probabilidad de supervivencia de los individuos de la población, permite estudiar la abundancia, reclutamiento y la dinámica poblacional, pagando el costo de que nuestro sistema cumpla supuestos adicionales a los establecidos en los modelos CJS.

- 5. La probabilidad de individuo ser capturado es igual entre los individuos marcados y no marcados.
- 6. La probabilidad de sobrevivir es igual entre los individuos marcados y los no marcados.
- 7. El área de estudio es constante.

# 3. Combinando los procesos biológicos y de observación

Simulemos una población con 200 individuos, la cual tenga una probabilidad de supervivencia mensual  $\phi = 0.85$ , una recaptura de  $p = 0.4$  y 18 sesiones de capturarecaptura con intervalos mensuales de tiempo entre ellas.

```
> set.seed(1234)
> phi < -0.85> cphi <-1 - phi
> p \le -0.4> N < - 200> visitas <- 18
```
### 3.1. Proceso biológico

Procedamos a simular el tiempo de vida de cada individuo usando la distribución  $exponential<sup>1</sup>$  que considera una tasa de mortalidad constante:

```
> t.vida \leq rexp(N, cphi)
> summary(t.vida)
  Min. 1st Qu. Median Mean 3rd Qu. Max.
  0.03 1.76 5.11 6.70 9.27 41.50
```
Cotejamos los tiempos de vida y veremos hasta que visita los individuos se encontrar´an vivos que corresponder´a al fin de la cadena consecutivas de 1s. Si los individuos se encontraban vivos después de los 18 meses muestreados su cadena de historia de vida será formada sólo por 1s, como ocurrirá con el individuo que vivió mas de 40 meses.

```
> e.vivo <- floor(ifelse(t.vida > visitas, visitas, t.vida))
> e.muerto <- ifelse(visitas - e.vivo < 0, 0, visitas - e.vivo)
> unique(e.vivo + e.muerto)
```
[1] 18

```
> hist.vida \leq matrix(rep(NA, visitas * N), nrow = N, ncol = visitas)
> for (i in 1:N) {
+ hist.vida[i, ] <- c(rep(1, e.vivo[i]), rep(0, e.muerto[i]))
+ }
```
Veamos las primeras filas de la historia de vida y comparemosla con los tiempos de vida de los primeros individuos:

> hist.vida[1:5, ]

<sup>&</sup>lt;sup>1</sup>Ver tutorial anterior.

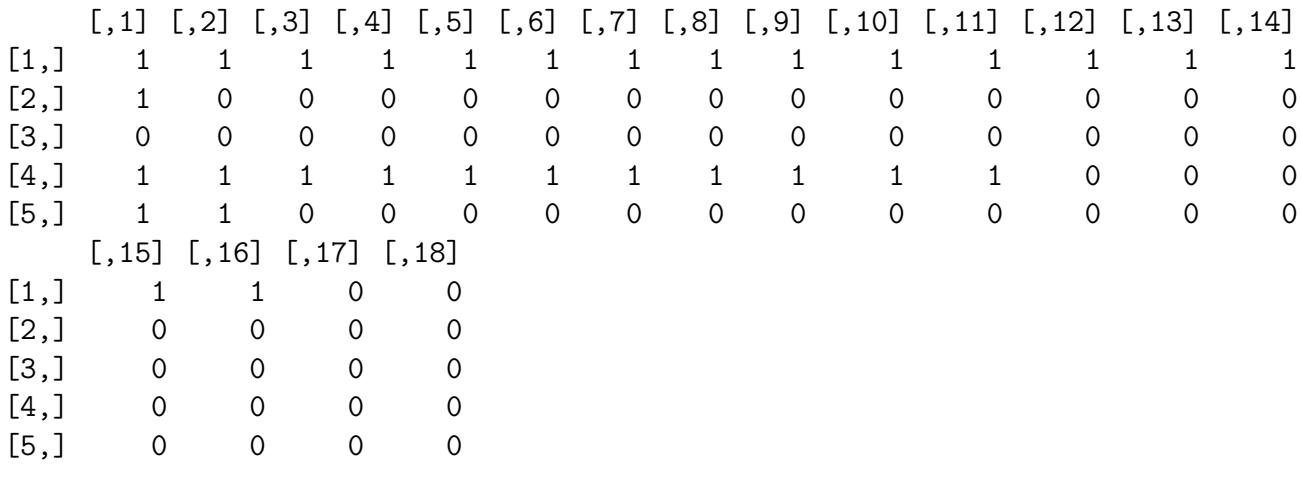

 $> t. vida[1:5]$ 

[1] 16.68 1.65 0.04 11.62 2.58

### 3.2. Proceso de detección

Ahora, a pesar de que el individuo se encuentre vivo, nosotros tenemos una capacidad imperfecta de detectarlo. Construyamos una matriz de detección de las mismas dimensiones que la matriz anterior:

```
> detect <- matrix(rbinom(N * visitas, 1, prob = p), nrow = N)
```
Y multipliquemos elemento por elemento las dos matrices para producir la historia de encuentros que combina la supervivencia con la detección:

#### > hist.encuent <- hist.vida \* detect

Por último removamos las historia de (des)encuentros formada por los individuos que nunca capturamos.

```
> frecuencias <- apply(hist.encuent, 1, sum)
> rem0 <- which(frecuencias == 0)
> num0 <- length(rem0)
> ifelse(num0 == 0, he <- hist.encuent, he <- hist.encuent[-rem0,
+ ])
```
[1] 1

#### 3.3. Análisis de la supervivencia y la recaptura usando WinBUGS

A continuaci´on presentamos los valores estimados de la supervivencia y recaptura usando la interacción de R y el paquete de estadística bayesiana llamado WinBUGS  $[4]$ . En este caso nos enfocaremos a la comparación de los valores estimados con los valores de los parámetros usados en la simulación. Para los valientes de espíritu, el código en BUGS que describe el modelo [3] se encuentra en el archivo con el código de R adjunto a este tutorial.

Veamos los valores de supervivencia y la recaptura estimados, así como los gráficos de traceplot (indicador de una convergencia adecuada) y la densidad de la distribución de los parámetros:

```
> out.mcmc <- as.mcmc.bugs(out)
> summary(out.mcmc)
Iterations = 1: 999
Thinning interval = 2
Number of chains = 5
Sample size per chain = 500
1. Empirical mean and standard deviation for each variable,
  plus standard error of the mean:
           Mean SD Naive SE Time-series SE
phi 0.880 0.0103 0.000207 0.000263
p 0.405 0.0179 0.000357 0.000559
deviance 1282.750 21.8853 0.437706 1.173189
```
2. Quantiles for each variable:

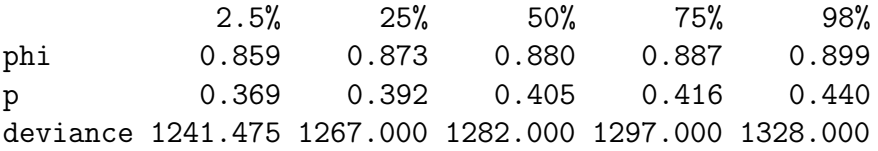

```
> plot(out.mcmc)
```
![](_page_5_Figure_0.jpeg)

La supervivencia es ligeramente sobrestimada, mientras la recaptura se encuentra muy cercana al valor usado en la simulación.

## 4. Exportando nuestra historia de encuentros a MARK

Y exportemos la base de datos en el formato inp que MARK utiliza para cotejar los valores de supervivencia y recaptura en ese programa:

```
> n.filas.v \leq dim(he)[1]> hc.sup <- rep(0, n.filas.v)
> for (i in 1:n.filas.v) hc.sup[i] <- paste(he[i, ], sep = "",
+ collapse = "")
> unos <- rep("1;", n.filas.v)
> expor.sup <- cbind(hc.sup, unos)
> expor.sup[1:6, ]
    hc.sup unos
[1,] "111000001100100100" "1;"
[2,] "100000000000000000" "1;"
[3,] "000100011010000000" "1;"
```

```
[4,] "10000000000000000000000" "1; "
[5,] "101100000000000000" "1;"
[6,] "100000000000000000" "1;"
> write.table(expor.sup, "Supervivencia_desc.inp", quote = F, row.names = F,
+ col.names = F, sep = " ")
```
# Referencias

- [1] S.C. Amstrup, T.L. McDonald, and B.F.J. Manly. Handbook of capture-recapture analysis. Princeton University Press, 2005.
- [2] J.D. Lebreton, K.P. Burnham, J. Clobert, and D.R. Anderson. Modeling survival and testing biological hypotheses using marked animals: a unified approach with case studies. Ecological monographs, 62(1):67–118, 1992.
- [3] J.A. Royle and R.M. Dorazio. Hierarchical modeling and inference in ecology: the analysis of data from populations, metapopulations and communities. Academic Press, 2008.
- [4] S. Sturtz, U. Ligges, and A. Gelman. R2WinBUGS: A package for running Win-BUGS from R. Journal of Statistical Software, 12(3):1–16, 2005.